, tushu007.com

## << Premiere 6.0

 $<<$  Premiere 6.0  $>>$ 

 $\mathcal{H}$ 

- 13 ISBN 9787900088284
- 10 ISBN 7900088288

出版时间:2002-2-1

页数:314

 $\overline{\phantom{a}}$ 

字数:463

extended by PDF and the PDF

http://www.tushu007.com

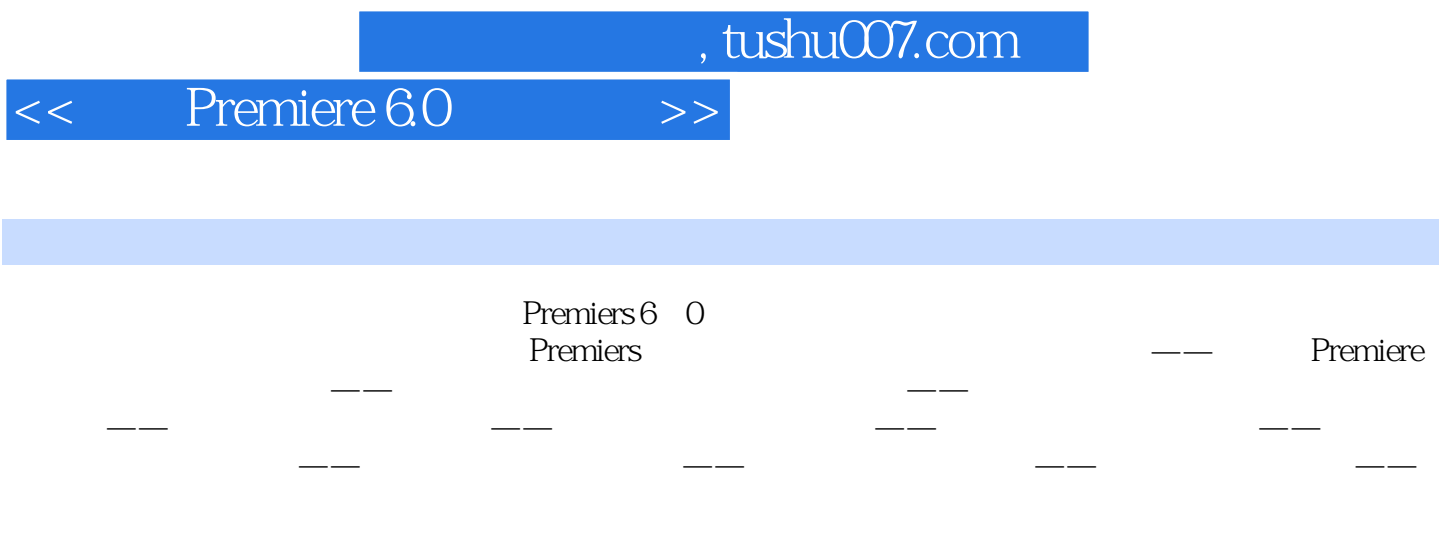

 $P$ remiers  $\blacksquare$ 

 $,$  tushu007.com

## << Premiere 6.0

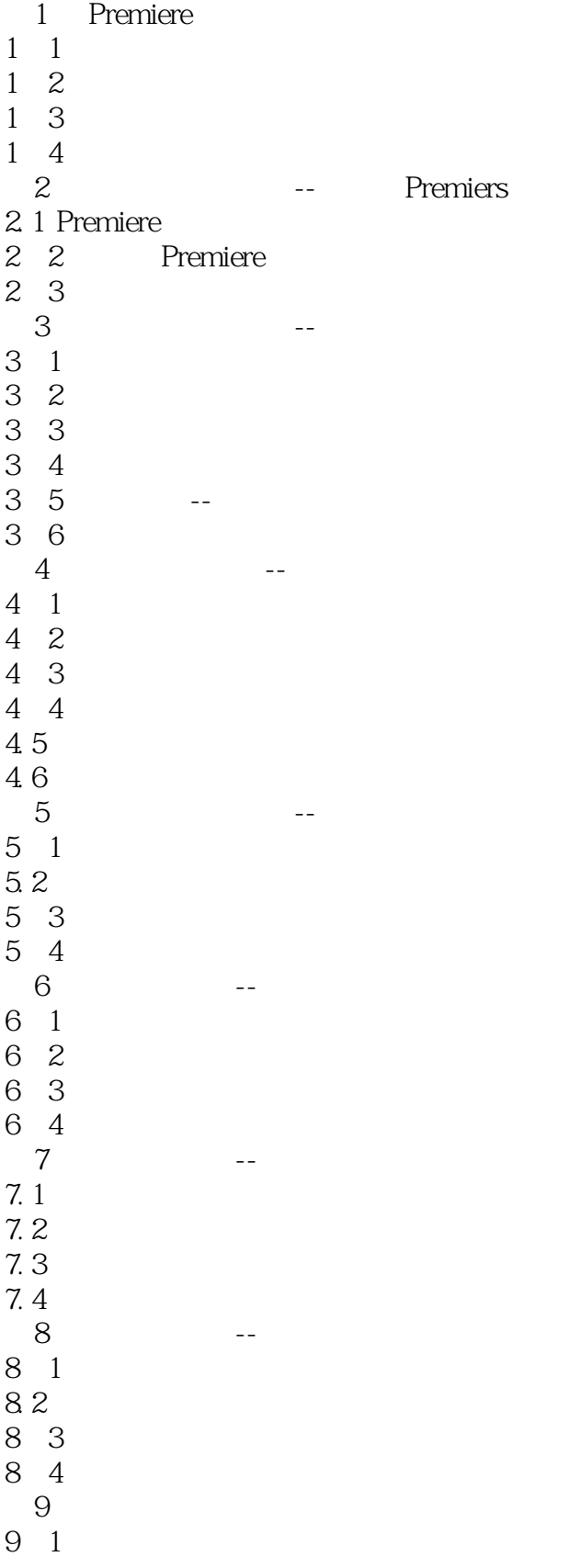

, tushu007.com

## << Premiere 6.0

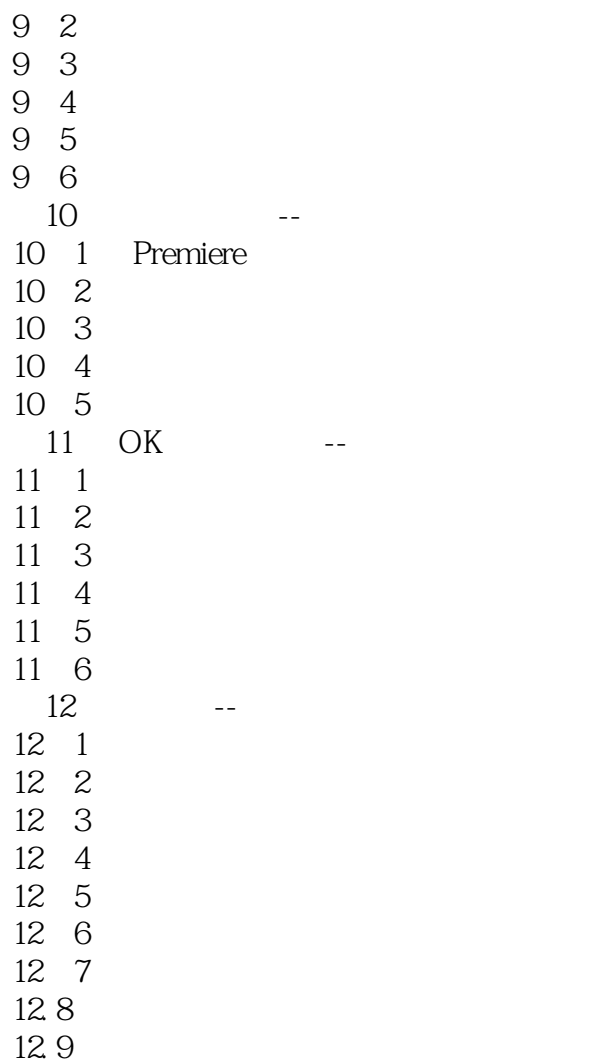

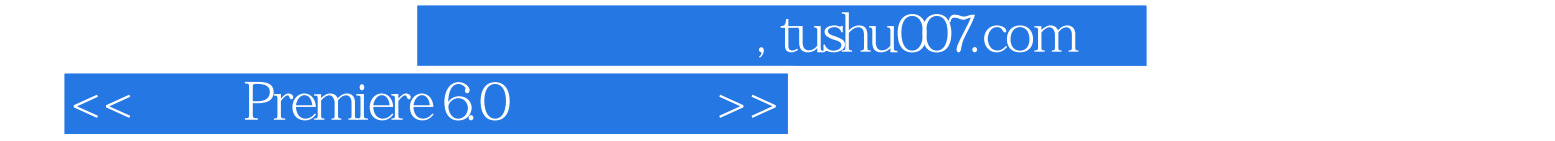

本站所提供下载的PDF图书仅提供预览和简介,请支持正版图书。

更多资源请访问:http://www.tushu007.com